## **OAE - Open Academic Environnment**

Avec la plateforme OAE , vous pouvez accéder de manière collaborative à des informations (vidéos, images, documents pdf …), créer votre groupe de travail ou de discussion, co-éditer des document en temps réel… avec des personnes de l'université ou d'autres établissements utilisant le même service.

<html> <center> <iframe src="pod.univ-valenciennes.fr/video/0092-open-academic-environnmentoae-tutoriel/?is\_iframe=true&size=240" width="640" height="360" style="padding: 0; margin: 0; border:0" allowfullscreen ></iframe> </center> </html>

Découvrez et apprenez à utiliser OAE dans le tutoriel suivant:

[http://pod.univ-valenciennes.fr/video/0369-utiliser-oae/?is\\_iframe=true&size=240](http://pod.univ-valenciennes.fr/video/0369-utiliser-oae/?is_iframe=true&size=240)

From: <https://www.uphf.fr/wiki/> - **Espace de Documentation**

Permanent link: **[https://www.uphf.fr/wiki/doku.php/outils\\_collaboratifs/oae?rev=1508924878](https://www.uphf.fr/wiki/doku.php/outils_collaboratifs/oae?rev=1508924878)**

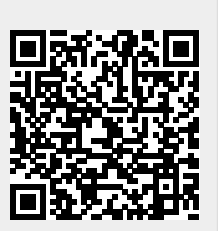

Last update: **2017/10/25 11:47**